Fundacja EDU ACTIVE

Brak ocen dla tego dostawcy

FUNDACJA

 $\bullet\bullet\bullet$ 

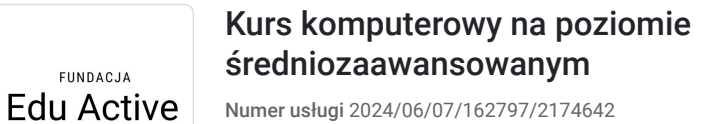

 Rzeszów / stacjonarna Usługa szkoleniowa

19.08.2024 do 30.09.2024

3 500,00 PLN brutto 3 500,00 PLN netto 72,92 PLN brutto/h 72,92 PLN netto/h

# Informacje podstawowe

48 h

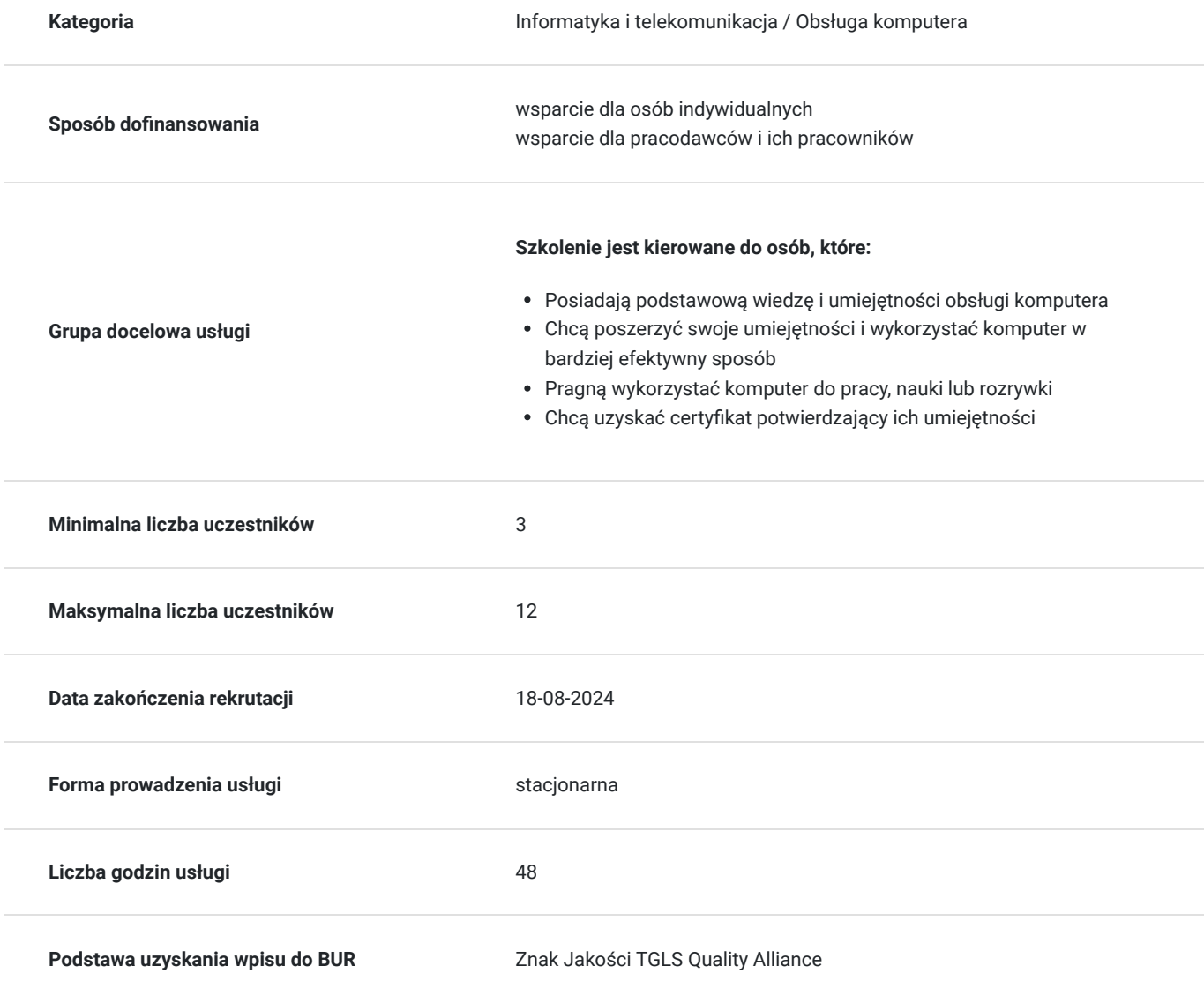

## Cel

**Cel edukacyjny**

Usługa "Kurs komputerowy na poziomie średniozaawansowanym" przygotowuje do samodzielnego wykorzystywania przez uczestnika komputera i jego oprogramowania. Po ukończeniu kursu uczestnik potrafi rozwiązywać samodzielnego problemy komputerowe i wykorzystywać go w pracy czy nauce zachowując bezpieczeństwo w sieci.

### **Efekty uczenia się oraz kryteria weryfikacji ich osiągnięcia i Metody walidacji**

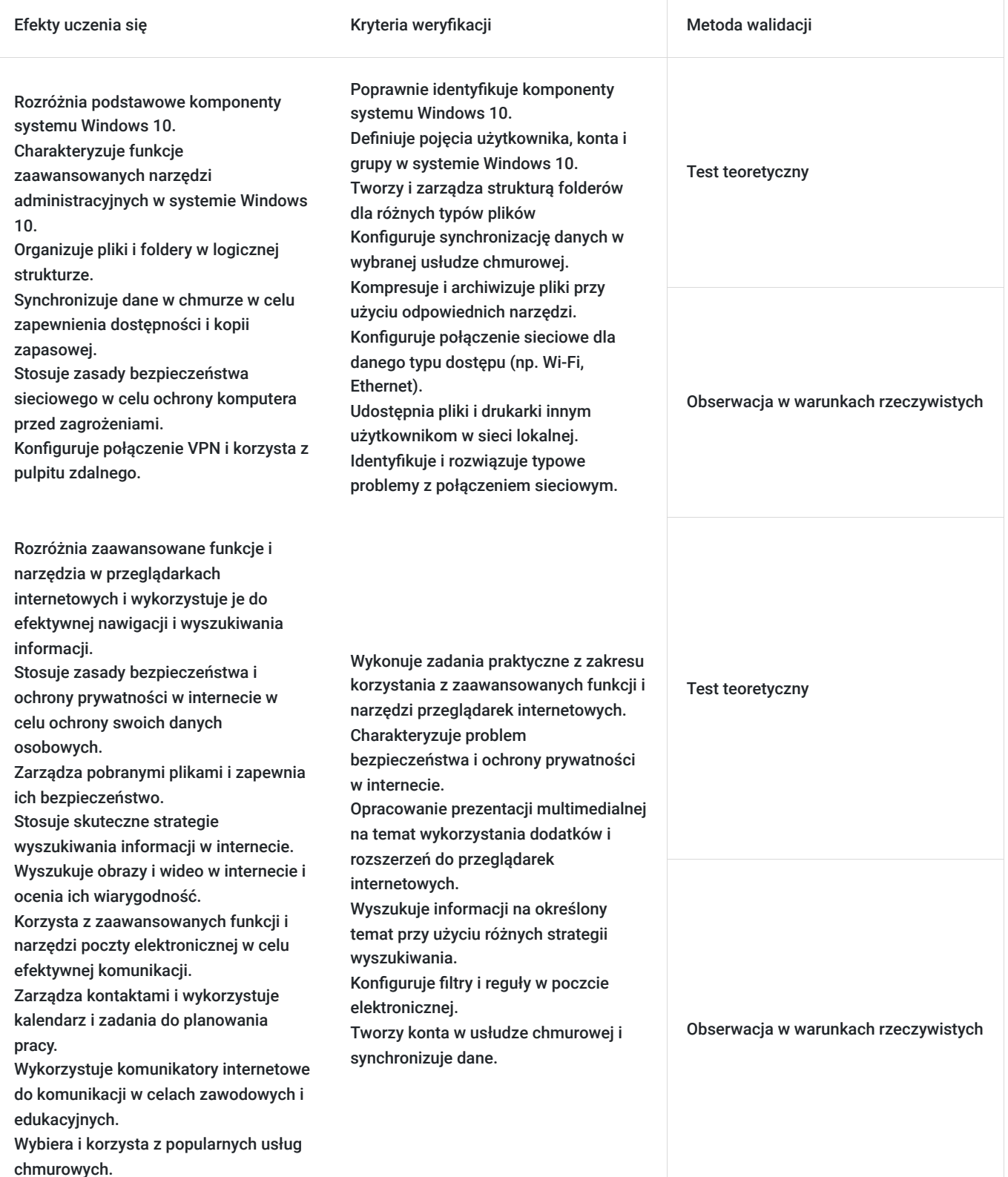

Efekty uczenia się artysta w w Kryteria weryfikacji artysta Metoda walidacji Metoda walidacji

Rozróżnia różne style i formatowania dokumentów w programie Word i stosuje je w celu tworzenia profesjonalnych dokumentów. Tworzy spis treści i przypisy w dokumencie Word i formatuje je zgodnie z obowiązującymi standardami. Współpracuje nad dokumentem Word z innymi osobami, wykorzystując funkcje śledzenia zmian i komentowania. Rozróżnia i wykorzystuje zaawansowane funkcje i formuły w programie Excel w celu przeprowadzania złożonych obliczeń i analiz danych. Tworzy wykresy i tabele przestawne w programie Excel w celu wizualizacji danych i ułatwienia ich analizy. Nagrywa i uruchamia makra w programie Excel w celu automatyzacji powtarzalnych zadań. Wykorzystuje powerpivot i powerquery do importowania i analizowania danych z różnych źródeł. Rozróżnia rodzaje zagrożeń bezpieczeństwa IT, takich jak wirusy, złośliwe oprogramowanie, phishing, ataki sieciowe i ransomware. Charakteryzuje mechanizmy działania i skutki różnych zagrożeń bezpieczeństwa IT. Stosuje zasady bezpiecznego korzystania z Internetu, takie jak tworzenie silnych haseł, unikanie podejrzanych witryn i załączników oraz aktualizowanie oprogramowania. Konfiguruje ustawienia prywatności w systemie operacyjnym i przeglądarce internetowej w celu ochrony swoich

danych osobowych. Rozpoznaje i unika zagrożeń związanych ze śledzeniem online i reklamami targetowanymi.

Formatuje dokumenty, tworzy spis treści i przypisów, współpracuje nad dokumentami, tworzy formularze i korespondencje seryjne oraz nagrywa i uruchamia makra. Tworzy formularz do zbierania danych i korespondencje seryjne na jego podstawie. Nagrywa makra automatyzujące powtarzalne zadanie w programie Word. Korzysta z zaawansowanych funkcji i formuł, tworzy wykresy i tabele przestawne, przeprowadza analizę danych, tworzy modele danych, nagrywa i uruchamia makra oraz korzysta z PowerPivot i PowerQuery. Importuje i analizuje dane z różnych źródeł przy użyciu PowerPivot i PowerQuery.

Charakteryzuje na czym polega bezpieczne korzystanie z internetu oraz mediów społecznościowych. Szyfruje dane poufne w celu zapewnienia ich bezpieczeństwa. Stosuje zasady kontroli dostępu do danych w celu uniemożliwienia nieuprawnionym osobom dostępu do danych. Szyfruje dane, tworzy kopię zapasowe i kontrolę dostępu.

Test teoretyczny

Obserwacja w warunkach rzeczywistych

Test teoretyczny

Obserwacja w warunkach rzeczywistych

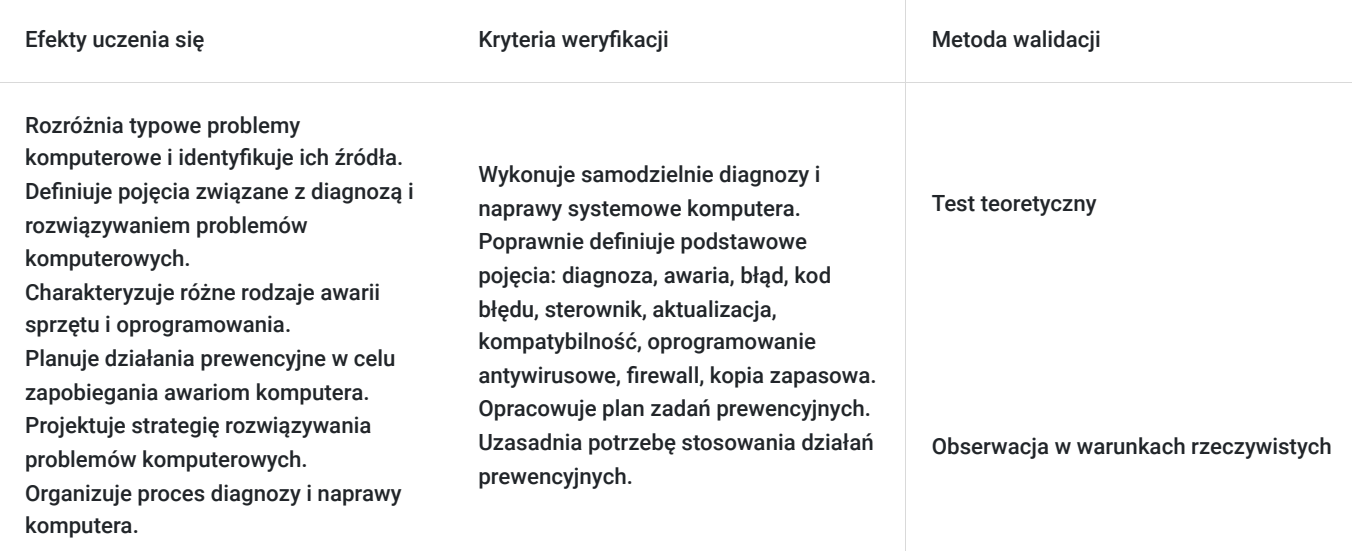

## Kwalifikacje

### **Inne kwalifikacje**

### **Uznane kwalifikacje**

Pytanie 4. Czy dokument potwierdzający uzyskanie kwalifikacji jest rozpoznawalny i uznawalny w danej branży/sektorze (czy certyfikat otrzymał pozytywne rekomendacje od co najmniej 5 pracodawców danej branży/ sektorów lub związku branżowego, zrzeszającego pracodawców danej branży/sektorów)?

TAK

#### **Informacje**

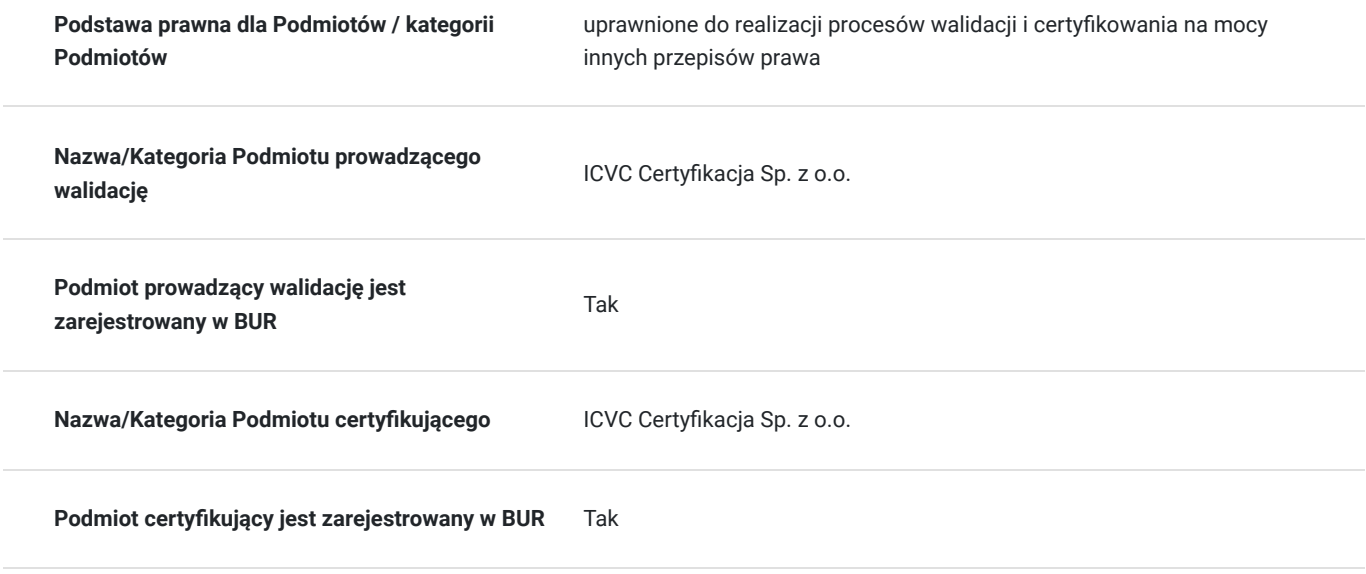

## Program

#### **Moduł 1: Obsługa komputera**

**System operacyjny Windows 10:**

- Konfiguracia i optymalizacia
- Zarządzanie użytkownikami i uprawnieniami
- Zaawansowane narzędzia administracyjne
- Wiersz poleceń
- Przywracanie systemu i rozwiązywanie problemów
- **Pliki i foldery:**
	- Organizacja i zarządzanie plikami
	- Uprawnienia do plików i folderów
	- Szyfrowanie danych
	- Synchornizacja danych w chmurze
	- Kompresja i archiwizacja danych

#### **Sieć i połączenia:**

- Konfigurowanie połączeń sieciowych
- Udostępnianie plików i drukarek
- Zabezpieczenia sieciowe
- VPN i zdalny pulpit
- Rozwiązywanie problemów z połączeniem

#### **Moduł 2: Internet**

#### **Przeglądarki internetowe:**

- Zaawansowane funkcje i narzędzia
- Dodatki i rozszerzenia
- Prywatność i bezpieczeństwo w sieci
- Zarządzanie pobranymi plikami

#### **Wyszukiwanie informacji:**

- Skuteczne strategie wyszukiwania
- Operatory wyszukiwania i filtry
- Wyszukiwanie zaawansowane
- Wyszukiwanie obrazów i wideo

#### **Poczta elektroniczna:**

- Zaawansowane funkcje i narzędzia
- Organizacja skrzynki odbiorczej
- Reguły i filtry
- Zarządzanie kontaktami
- Kalendarz i zadania

#### **Komunikatory internetowe:**

- Wykorzystanie komunikatorów do pracy i nauki
- Konferencje internetowe i wideorozmowy
- Bezpieczeństwo w komunikacji online

#### **Chmura i przechowywanie danych:**

- Popularne usługi chmurowe
- Synchronizacja danych i tworzenie kopii zapasowych
- Udostępnianie plików i współpraca online

#### **Moduł 3: Tworzenie dokumentów**

#### **Edytor tekstu (Word):**

- Style i formatowanie dokumentów
- Tworzenie spisu treści i przypisów
- Współpraca nad dokumentami
- Formularze i korespondencja seryjna
- Makra i automatyzacja

#### **Arkusz kalkulacyjny (Excel):**

- Zaawansowane funkcje i formuły
- Wykresy i tabele przestawne
- Analiza danych i modelowanie
- Makra i automatyzacja
- PowerPivot i PowerQuery

#### **Moduł 4: Bezpieczeństwo**

#### **Zagrożenia bezpieczeństwa IT:**

- Wirusy, złośliwe oprogramowanie i phishing
- Ataki sieciowe i ransomware
- Ochrona danych osobowych
- Bezpieczne korzystanie z internetu

#### **Ochrona danych:**

- Szyfrowanie danych i tworzenie kopii zapasowych
- Uprawnienia i kontrola dostępu
- Polityka bezpieczeństwa IT
- Zarządzanie ryzykiem

#### **Ochrona prywatności:**

- Ustawienia prywatności w systemie operacyjnym i przeglądarce
- Ochrona danych osobowych w sieci
- Śledzenie online i reklamy targetowane
- Bezpieczne korzystanie z mediów społecznościowych

#### **Moduł 5: Rozwiązywanie problemów**

#### **Diagnozowanie i rozwiązywanie problemów:**

- Typowe problemy z komputerem i oprogramowaniem
- Narzędzia do diagnostyki i rozwiązywania problemów
- Aktualizacje i konserwacja systemu
- Pomoc techniczna

#### **Błędy i komunikaty o błędach:**

- Interpretacja błędów i rozwiązywanie problemów
- Rozwiązywanie typowych błędów w systemie Windows i oprogramowaniu

#### **Optymalizacja wydajnośc:**

- Usprawnianie działania systemu operacyjnego
- Zarządzanie programami uruchamiającymi się w tle
- Czyszczenie dysku i defragmentacja

#### **Dodatkowe informacje:**

- Szkolenie prowadzone jest w trybie godzin dydaktycznych (45 minut).
- Czas trwania szkolenia: 48 godzin dydaktycznych (plus dodatkowo przerwy).
- Szkolenie będzie prowadzone w grupach maksymalnie 12 osobowych.
- kurs prowadzony będzie w formie warsztatowej, zakładającej aktywny udział Uczestników i przeprowadzenie ćwiczeń praktycznych
- Podczas szkolenia przeprowadzane będą regularne weryfikacje postępów oraz ocena osiągnięcia efektów uczenia się poprzez ankiety i testy.
- Po zakończeniu kursu zostanie przeprowadzony zewnętrzny egzamin potwierdzający nabycie kwalifikacji zawodowych. EGZAMIN ICVC - składa się z części pisemnej, zawierającej 16 pytań zamkniętych z czterema wariantami odpowiedzi. Aby otrzymać wynik pozytywny należy odpowiedzieć poprawnie na 12 pytań, czyli uzyskać 75%. Egzamin jest oceniany przez podmiot prowadzący walidację .

## Harmonogram

Liczba przedmiotów/zajęć: 0

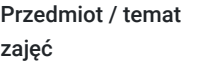

Prowadzący

Data realizacji zajęć

Godzina rozpoczęcia Godzina zakończenia

Liczba godzin

Brak wyników.

## Cennik

### **Cennik**

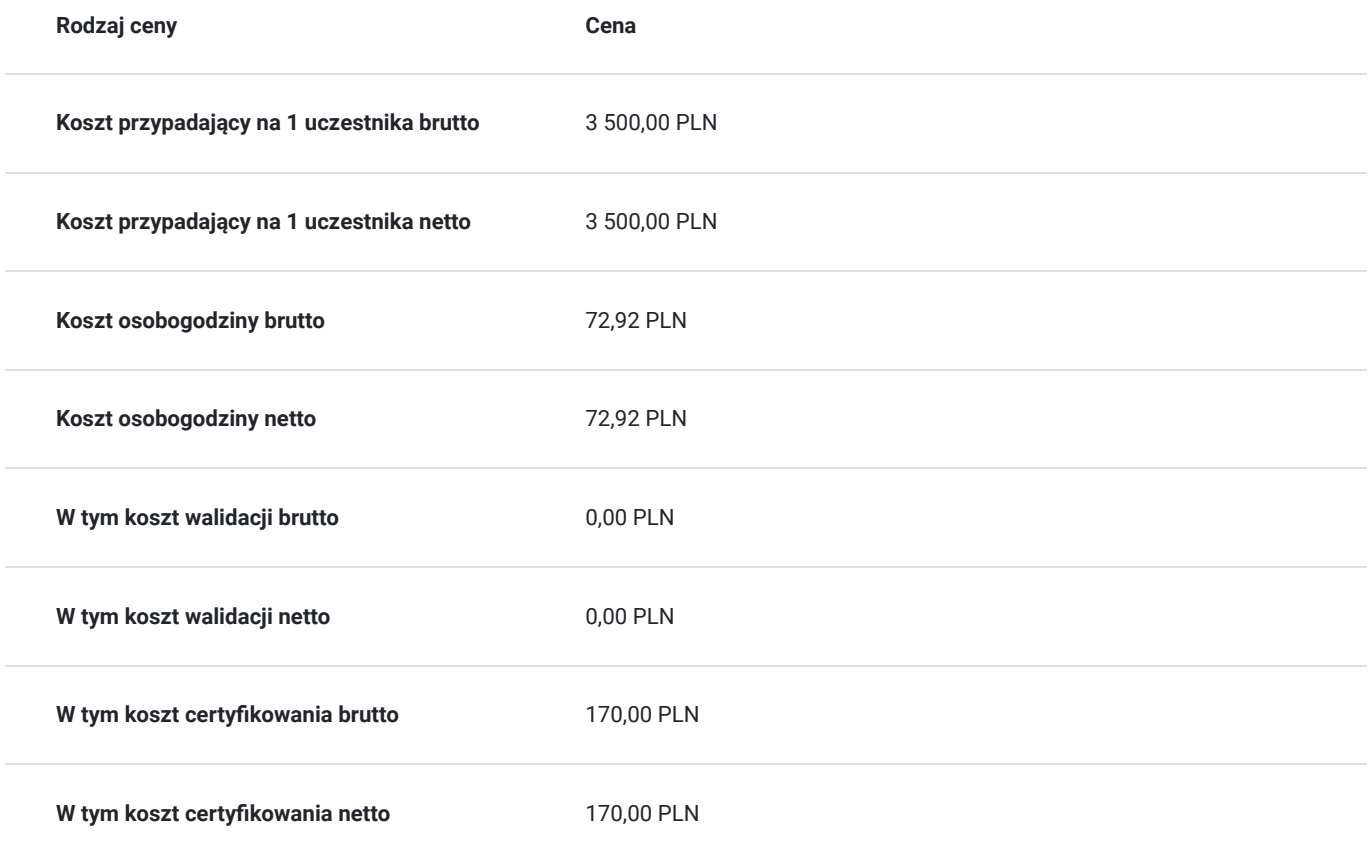

## Prowadzący

Liczba prowadzących: 1

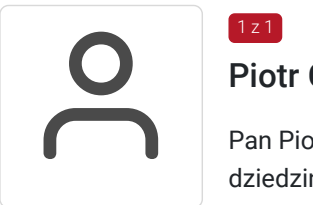

### Piotr Guziak

 $1z1$ 

Pan Piotr to doświadczony trener z obszaru informatyki, posiadający wykształcenie wyższe w tej dziedzinie. Ma na swoim koncie pięcioletnie doświadczenie w prowadzeniu szkoleń informatycznych, w tym w obszarach takich jak Obsługa Komputera, Microsoft Office, Grafika Komputerowa oraz Cyberbezpieczeństwo. Jego wszechstronna wiedza i umiejętności pozwalają mu skutecznie przekazywać trudne tematy w sposób przystępny dla uczestników. Dzięki jego profesjonalizmowi oraz pasji do nauczania, uczestnicy szkoleń zyskują praktyczne umiejętności, które mogą od razu wykorzystać w praktyce.

## Informacje dodatkowe

### **Informacje o materiałach dla uczestników usługi**

Materiały szkoleniowe, książka

### **Warunki uczestnictwa**

Ukończone 18 lat

Podstawowa znajomość obsługi komputera

### **Informacje dodatkowe**

Terminy i godziny zajęć ustalone będą w porozumieniu z uczestnikami.

## Adres

ul. Wincentego Pola 18 Rzeszów woj. podkarpackie

### **Udogodnienia w miejscu realizacji usługi**

- Klimatyzacja
- Wi-fi
- Laboratorium komputerowe

## Kontakt

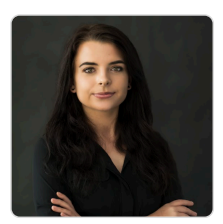

### Patrycja Konsor

**E-mail** szkolenia@edu-active.pl **Telefon** (+48) 531 733 096